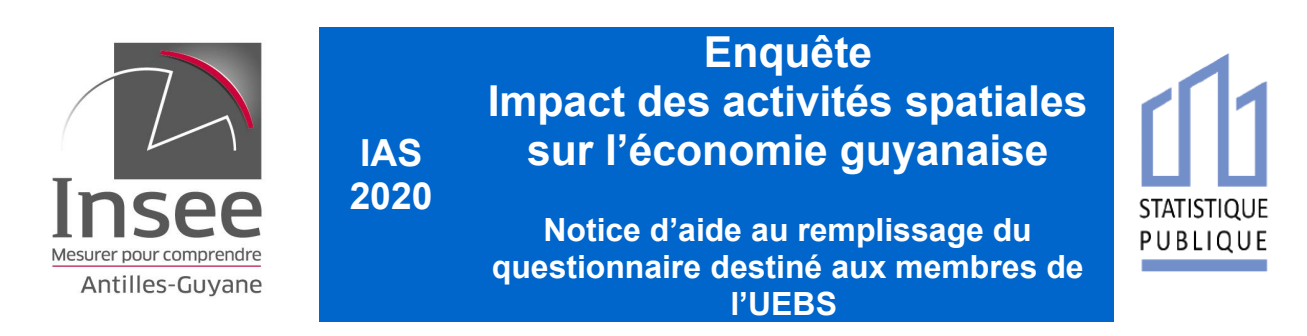

Cette notice est destinée à vous aider à remplir le questionnaire. Vous y trouverez des définitions utiles, des précisions sur le champ d'extraction des données et quelques exemples. Retrouvez-la tout au long de la collecte à l'adresse suivante :

https://www.insee.fr/fr/metadonnees/source/fichier/DOC\_IAS\_NOTICE\_RANG1\_2020.pdf Si vous avez besoin d'éclaircissements complémentaires, n'hésitez pas à vous mettre en rapport avec les contacts suivants :

**Contacts Insee** : Rémi Charrier - Tél : 0594.29.73.17

Mél : [ias2020-guyane@insee.fr](mailto:ias2020-guyane@insee.fr)

Le questionnaire comporte différentes parties qui peuvent s'adresser à différents interlocuteurs au sein de votre entreprise : Rubriques I, II et III pour le service comptable, rubrique IV pour le service de gestion des ressources humaines.

Définitions utiles pour le questionnaire

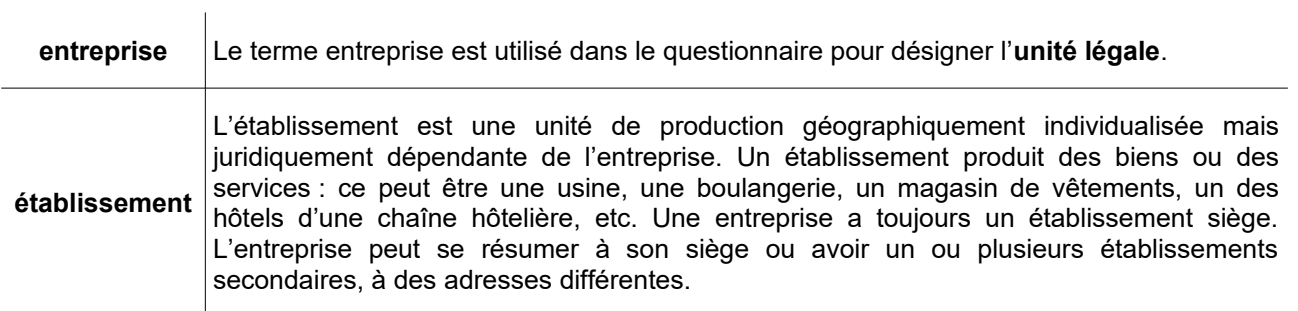

## **I. Informations générales**

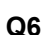

**Q6** L'année de création de l'établissement correspond à l'année d'implantation géographique du ou des établissements en Guyane (indiquer l'année la plus ancienne le cas échéant).

## **II. Données comptables**

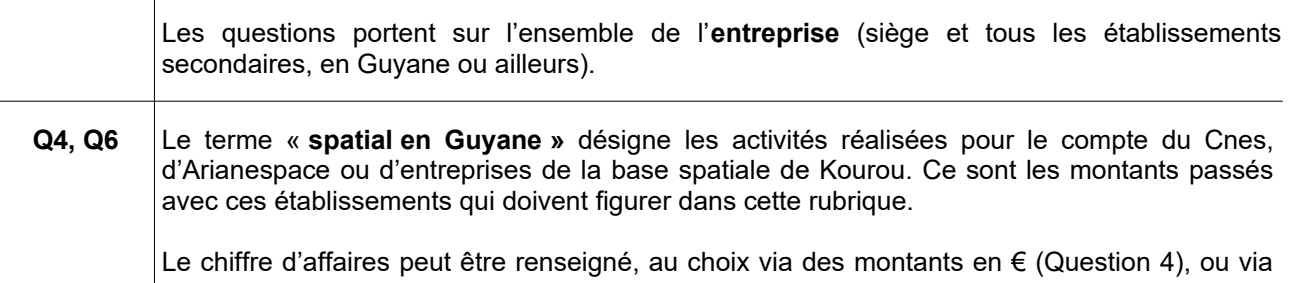

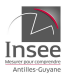

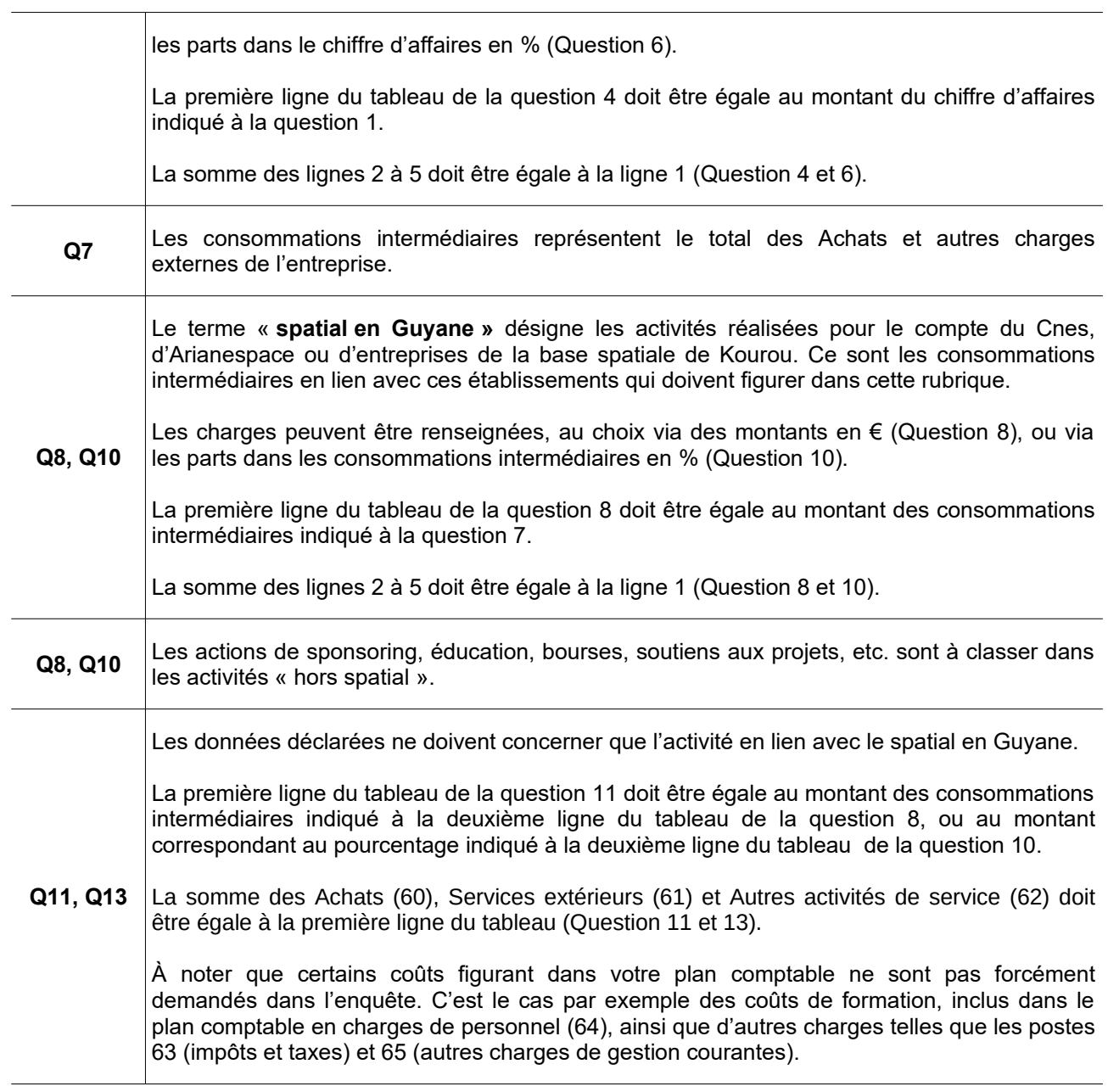

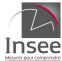

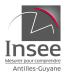

## **III. Relations avec donneurs d'ordre et sous-traitants**

**Q1** On désigne par « donneur d'ordre » lié au spatial, la ou les entreprises qui ont passé commande auprès de votre établissement de biens ou services en lien avec l'activité spatiale guyanaise. Ces donneurs d'ordre (Cnes, Arianespace ou d'autres entreprises) matérialisent leur relation avec vous sous la forme de contrats ponctuels, annuels ou pluriannuels. La localisation de l'hébergement du contrat peut être en Guyane ou ailleurs, l'hébergement par les sièges en France métropolitaine ou à l'étranger étant un montage financier courant. L'intégralité de vos donneurs d'ordre doit être déclarée dans le tableau C1. Par définition, ce tableau ne peut être vide (sauf pour les donneurs d'ordre de  $1<sup>er</sup>$  niveau Arianespace et le Cnes). • Numéro SIREN : identifiant Siren (9 chiffres) de l'entreprise donneuse d'ordre ; • Montant global du contrat : en cas de contrat pluriannuel, il convient d'indiquer le montant total du contrat. En cas de montants révisables, de coefficients de révision ou de lots à bons de commande, vous indiquerez le dernier montant global connu qui inclura les révisions ou les bons de commande qui ont pu avoir lieu jusqu'à la date d'aujourd'hui ; • Part perçue au cours de l'exercice 2019 : cette part est la part effectivement perçue et doit donc tenir compte des révisions ou bons de commande de l'année. **Q3** Sous ce terme « sous-traitants », sont regroupés les fournisseurs, prestataires de service ou sous-traitants auxquels vous avez recours pour répondre à la commande de vos « donneurs d'ordre » en lien avec le spatial. Ils peuvent être localisés en Guyane ou ailleurs mais dans le cadre de l'enquête, seuls les sous-traitants en Guyane doivent être déclarés. Afin de faciliter l'exercice, l'Insee vous adressera une invitation à déposer cette liste au format numérique sur une plateforme sécurisée. Cette invitation doit être sollicitée par mél à l'adresse suivante : ias2020 guyane@insee.fr Il s'agit de constituer un fichier regroupant les informations relatives à vos sous-traitants : raison sociale, numéro Siren, type de contrat, montant global du contrat, part versée au cours de l'exercice 2019, et coordonnées d'un contact référent au sein de l'entreprise (nom,

**IV. Emploi**

elles seront exploitées par l'Insee pour enquêter certains de ces sous-traitants.

**Q2, Q3** Les personnels affectés en missions courtes, par exemple aux cours des campagnes de lancement, ne doivent pas être comptabilisés dans vos effectifs salariés d'établissement.

fonction, mél, téléphone). Ces informations doivent être consciencieusement renseignées car

## — Fin de la Notice —

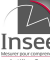